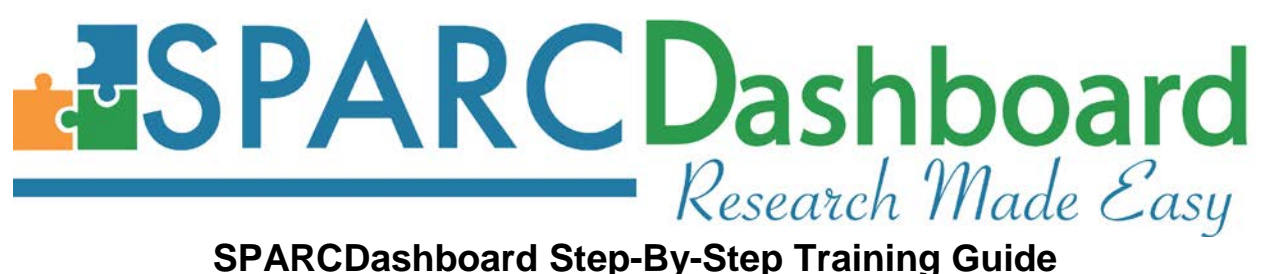

The **SPARCDashboard** module is the SPARC module for reviewing, modifying or creating protocols for authorized users, including study team members, administrative users, and super users. It can be accessed from the URL [\(http://sparc.musc.edu/dashboard\)](http://sparc.musc.edu/dashboard) or the **SPARCDashboard** button on the navigation bar.

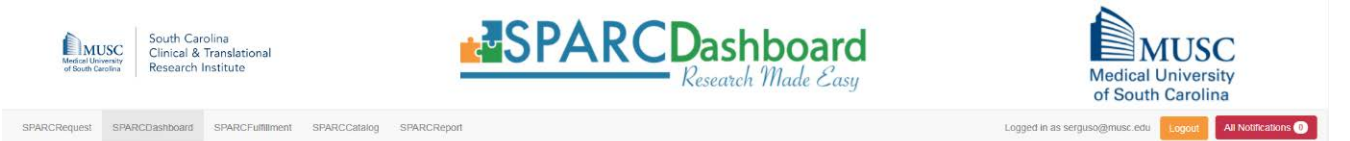

### **I. Homepage**

This is a landing page showing all of the protocols that the logged-in user has rights to.

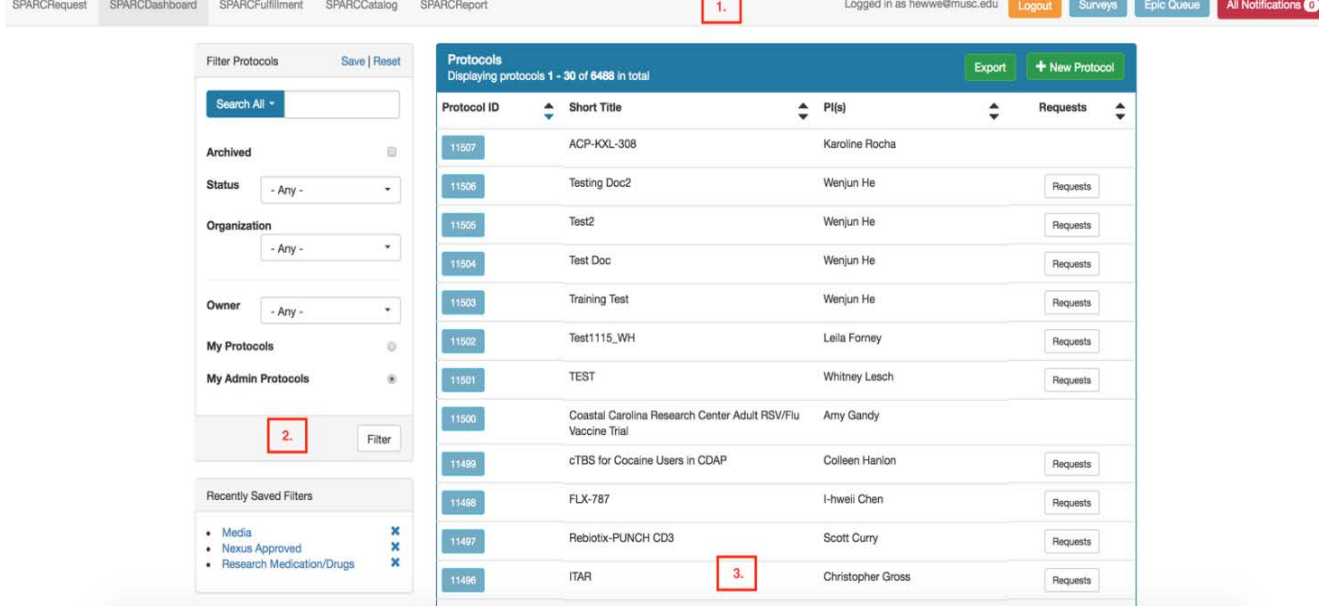

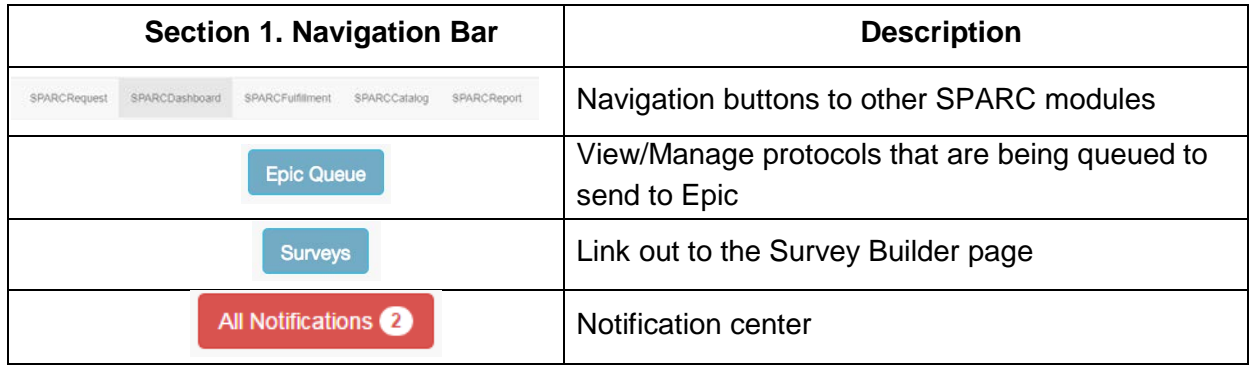

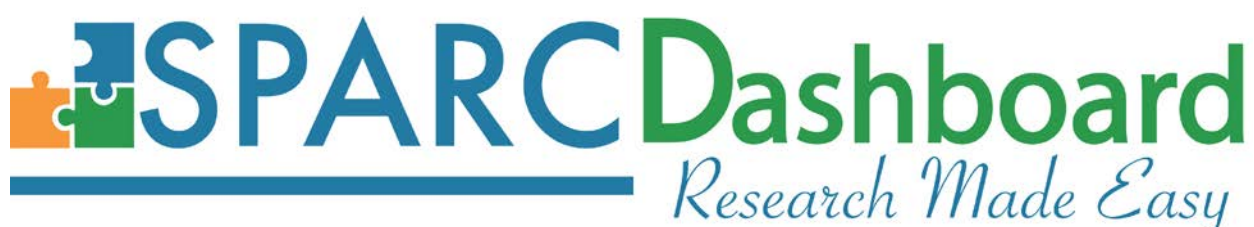

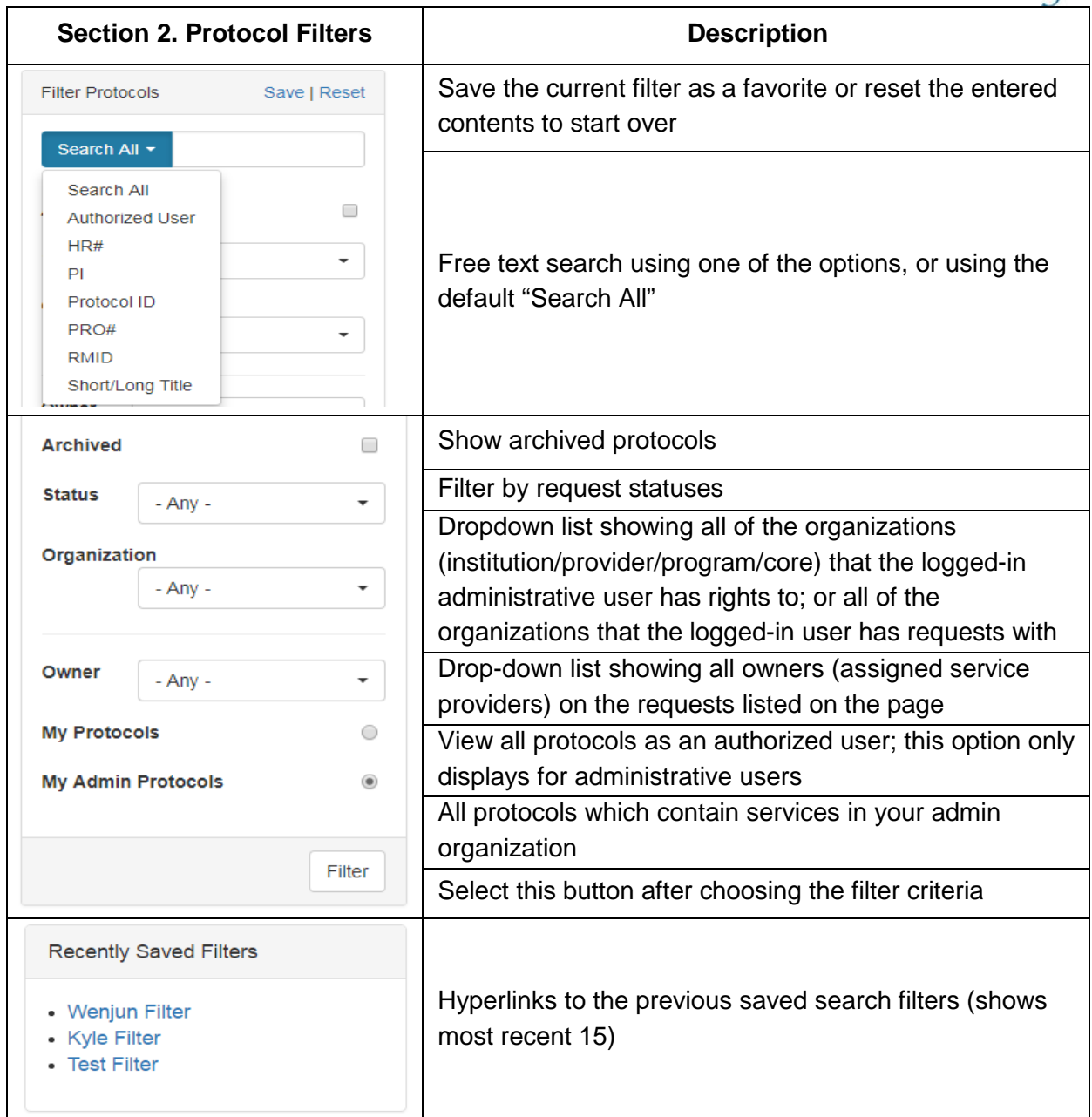

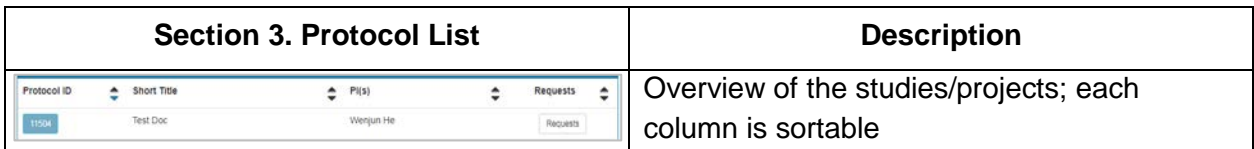

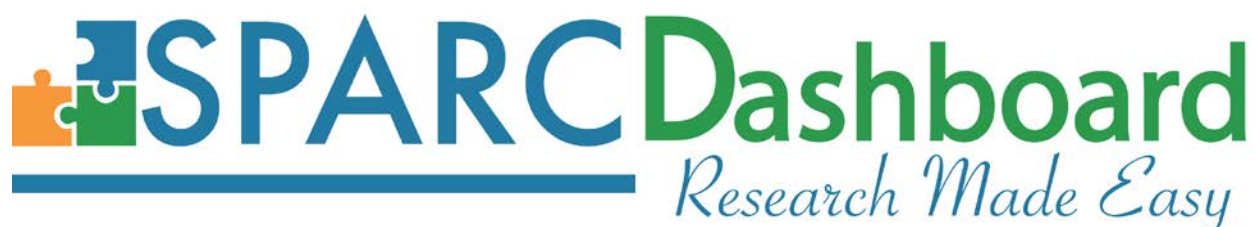

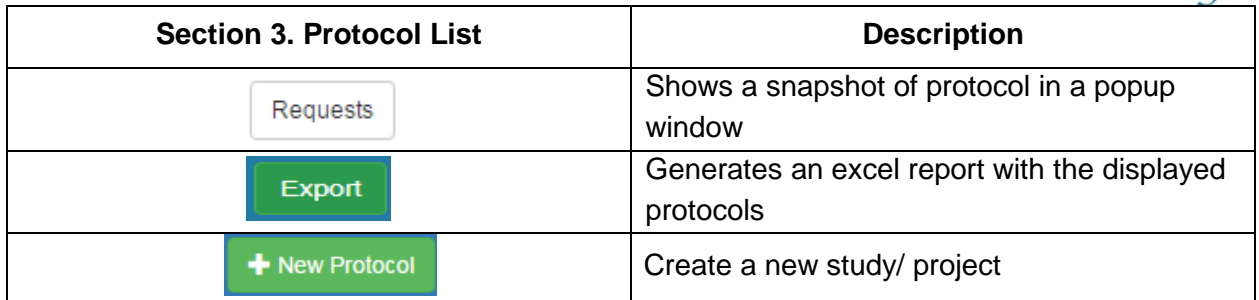

## **II.Protocol Page**

This page is available to both authorized study team users and admin users who have accesss to the protocol.

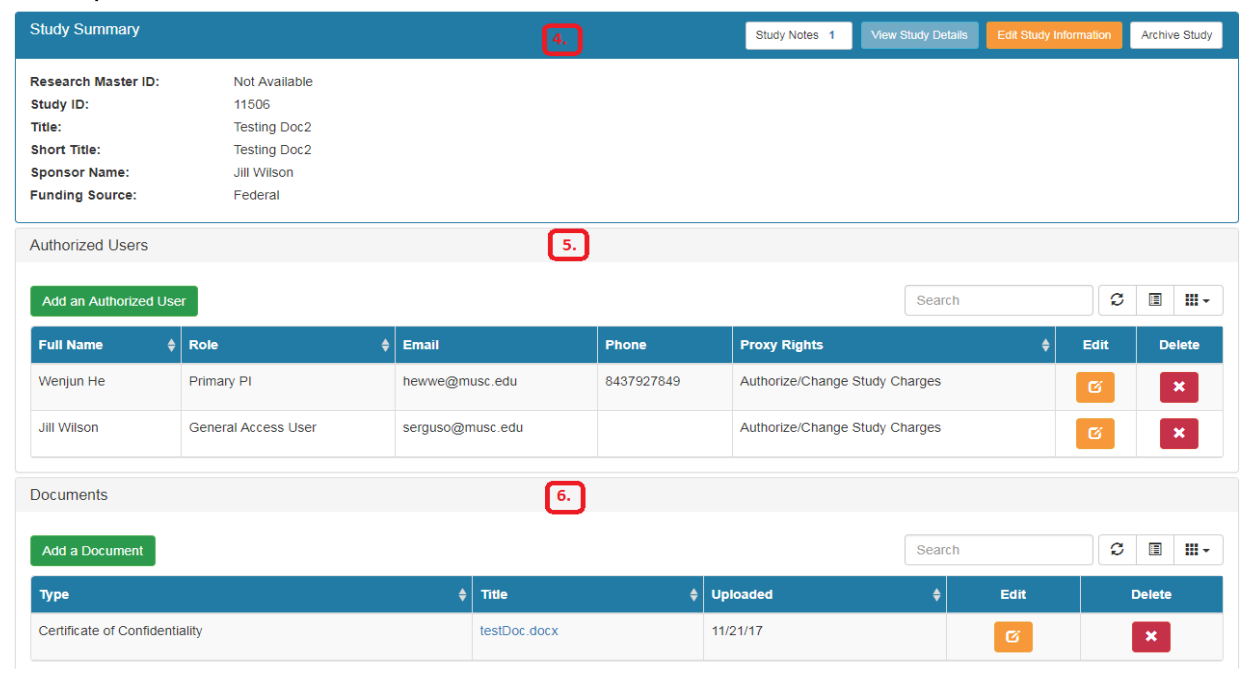

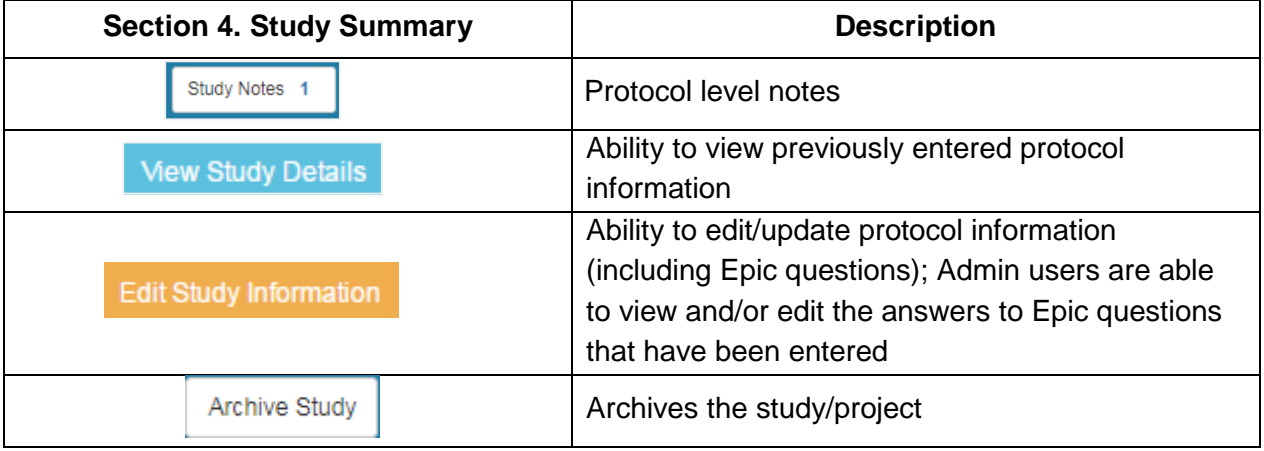

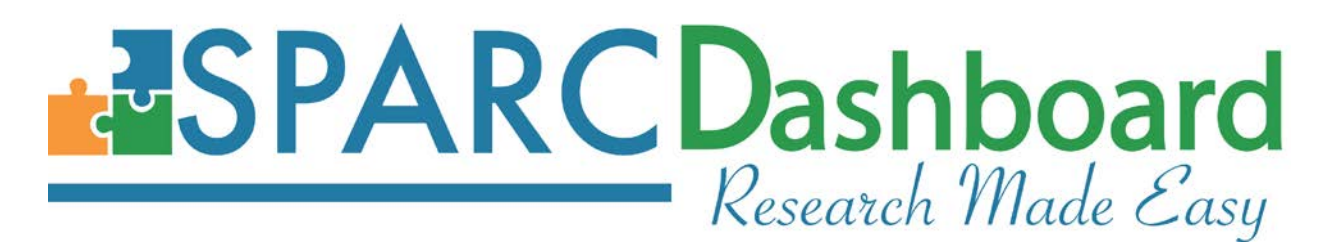

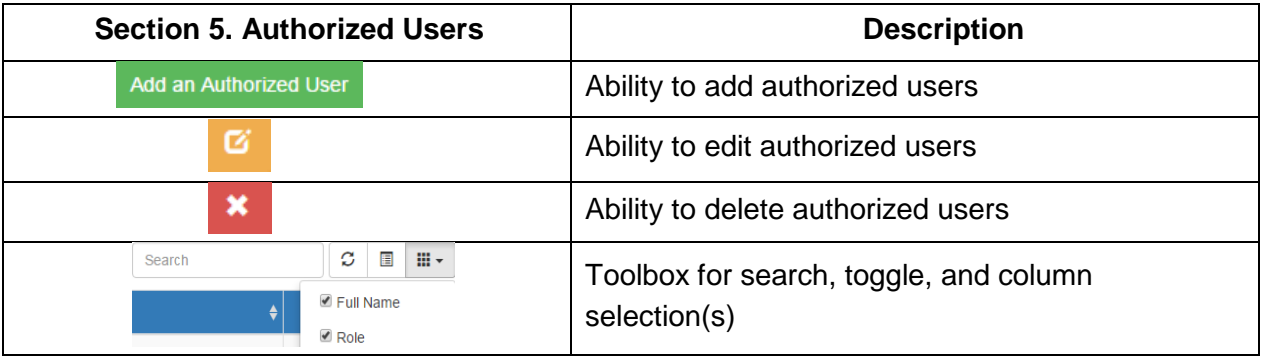

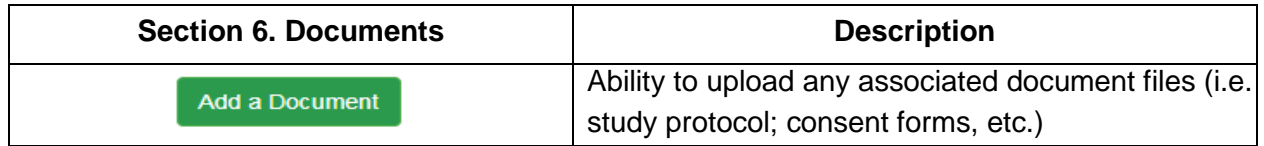

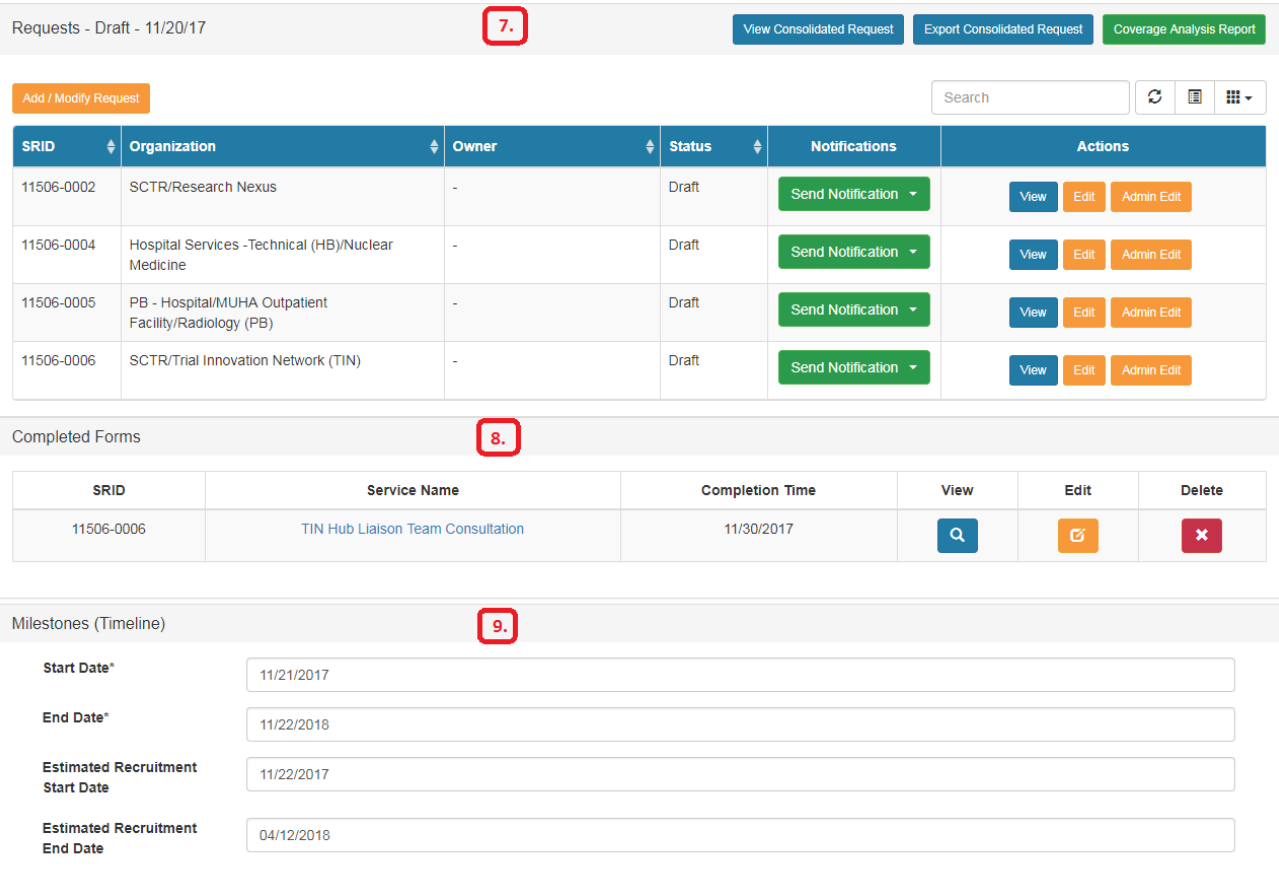

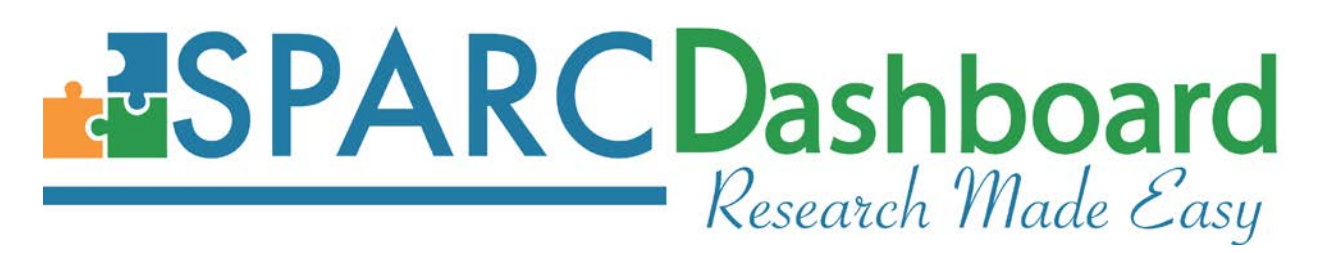

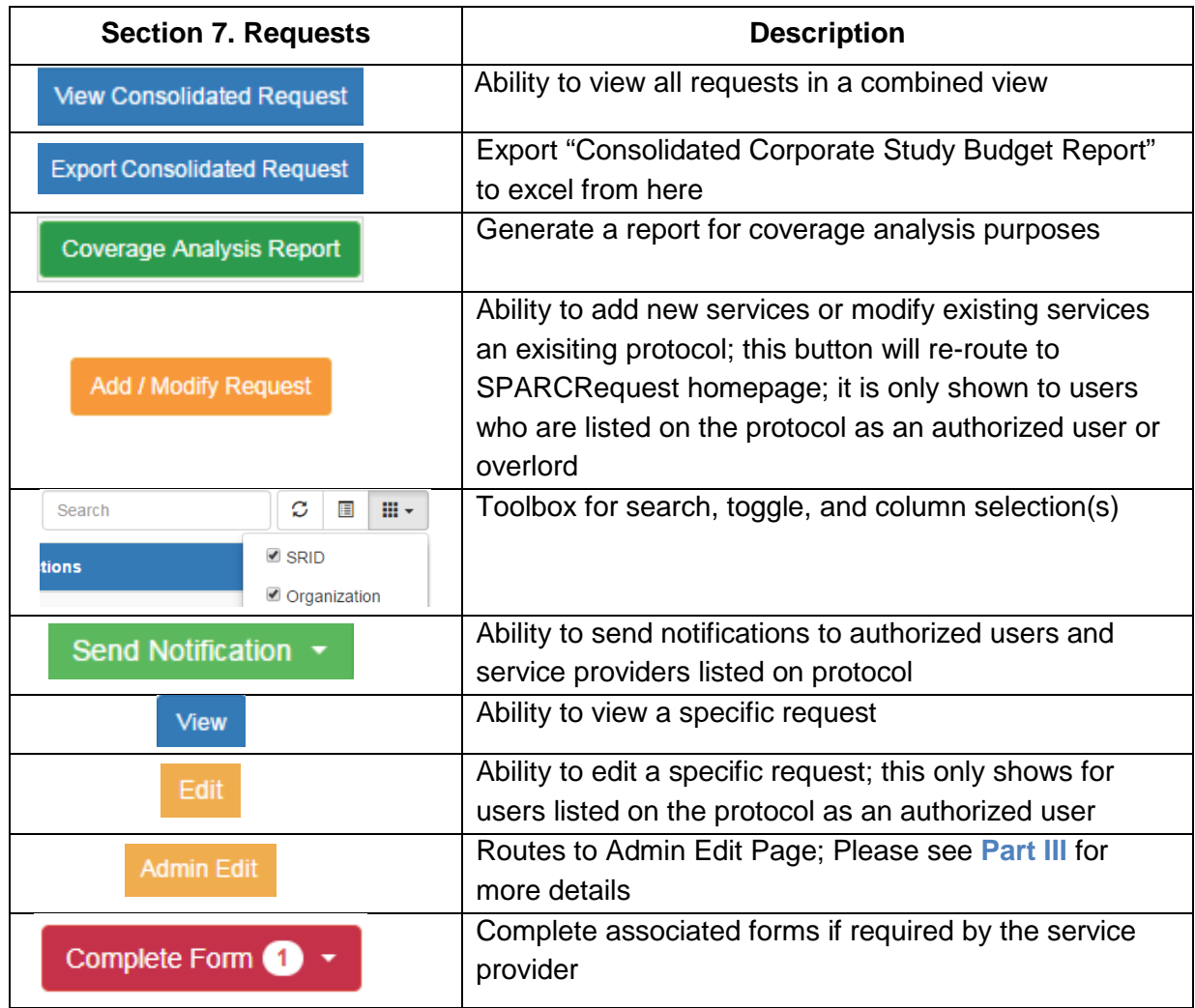

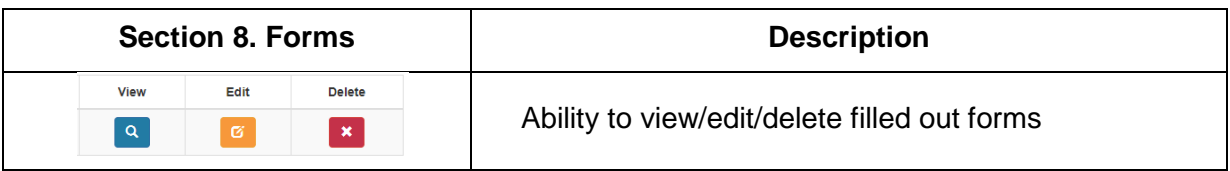

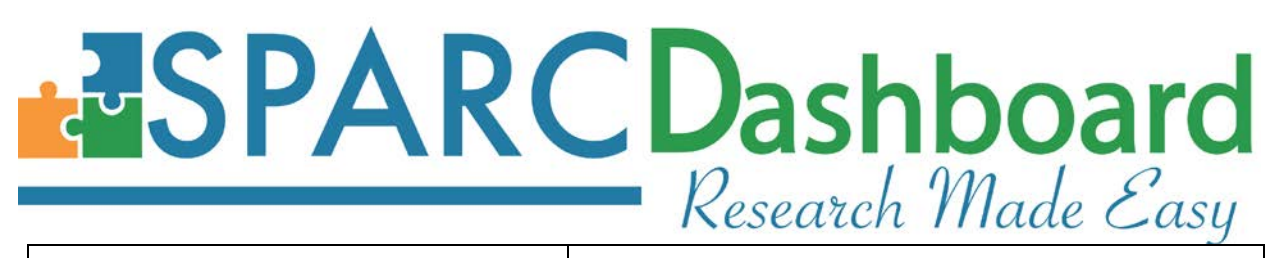

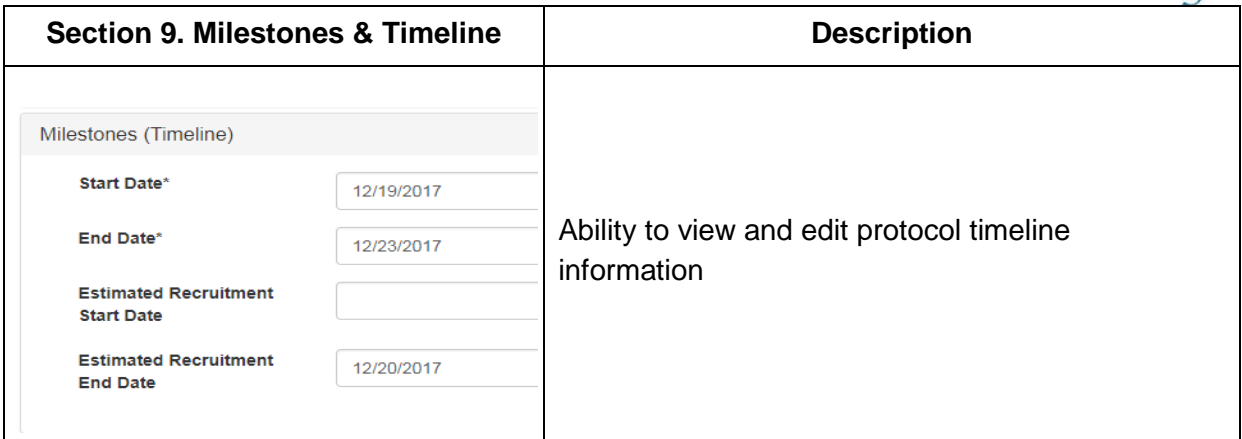

#### **III. Admin Edit Page**

Admin Edit page is accessible to all admin users who have rights to a given protocol, and is where the administrative workflow is performed.

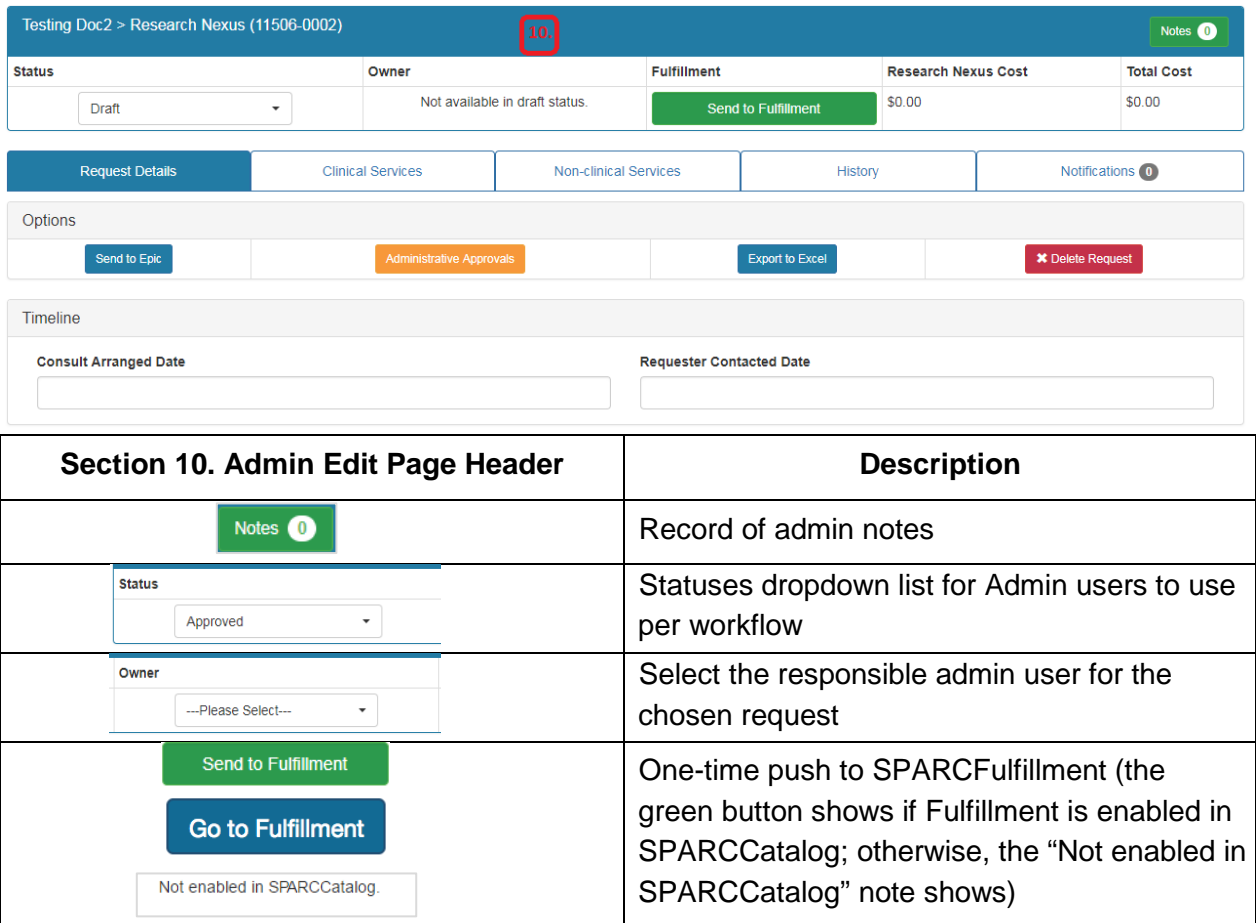

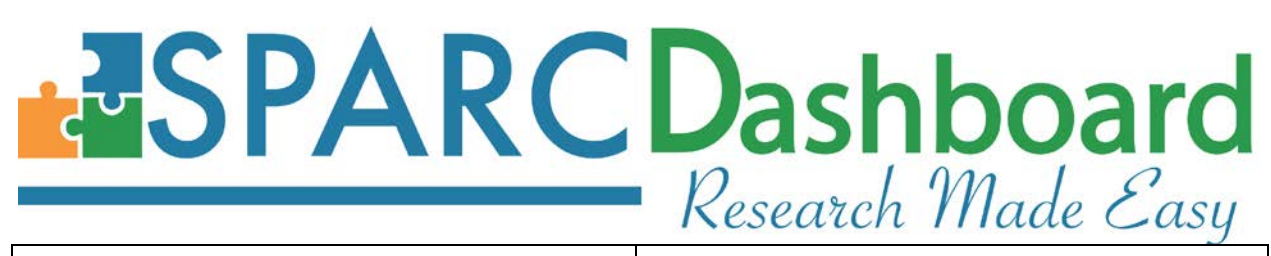

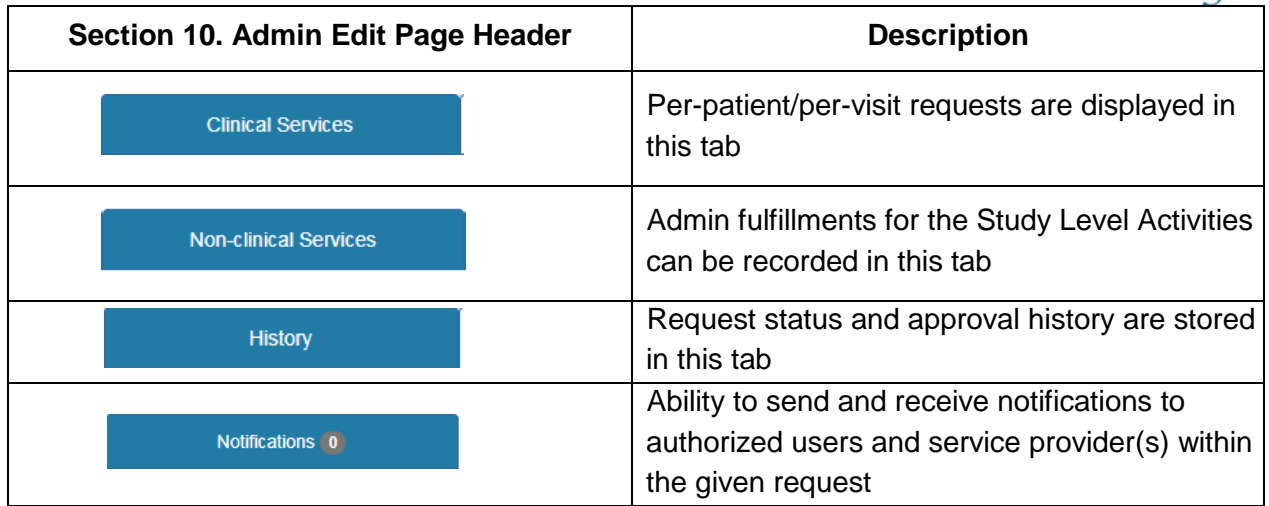

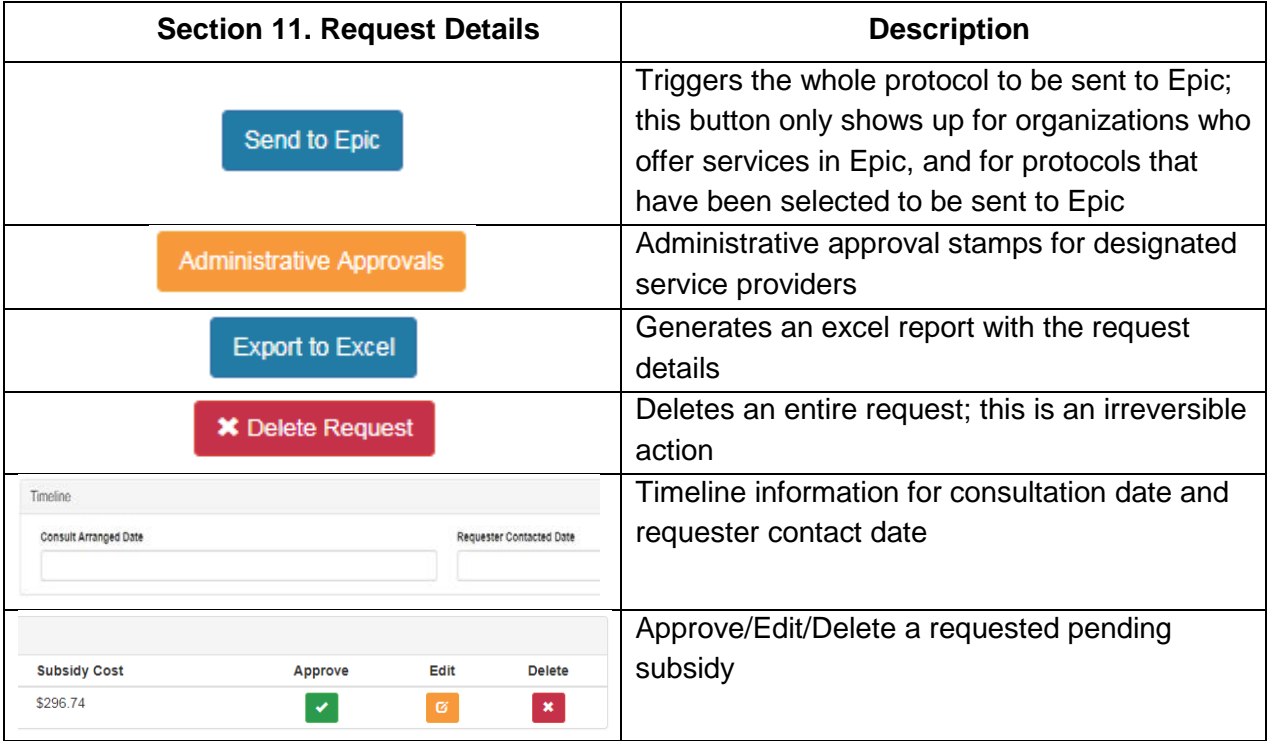

# **RSPARCDashboard** Research Made Easy

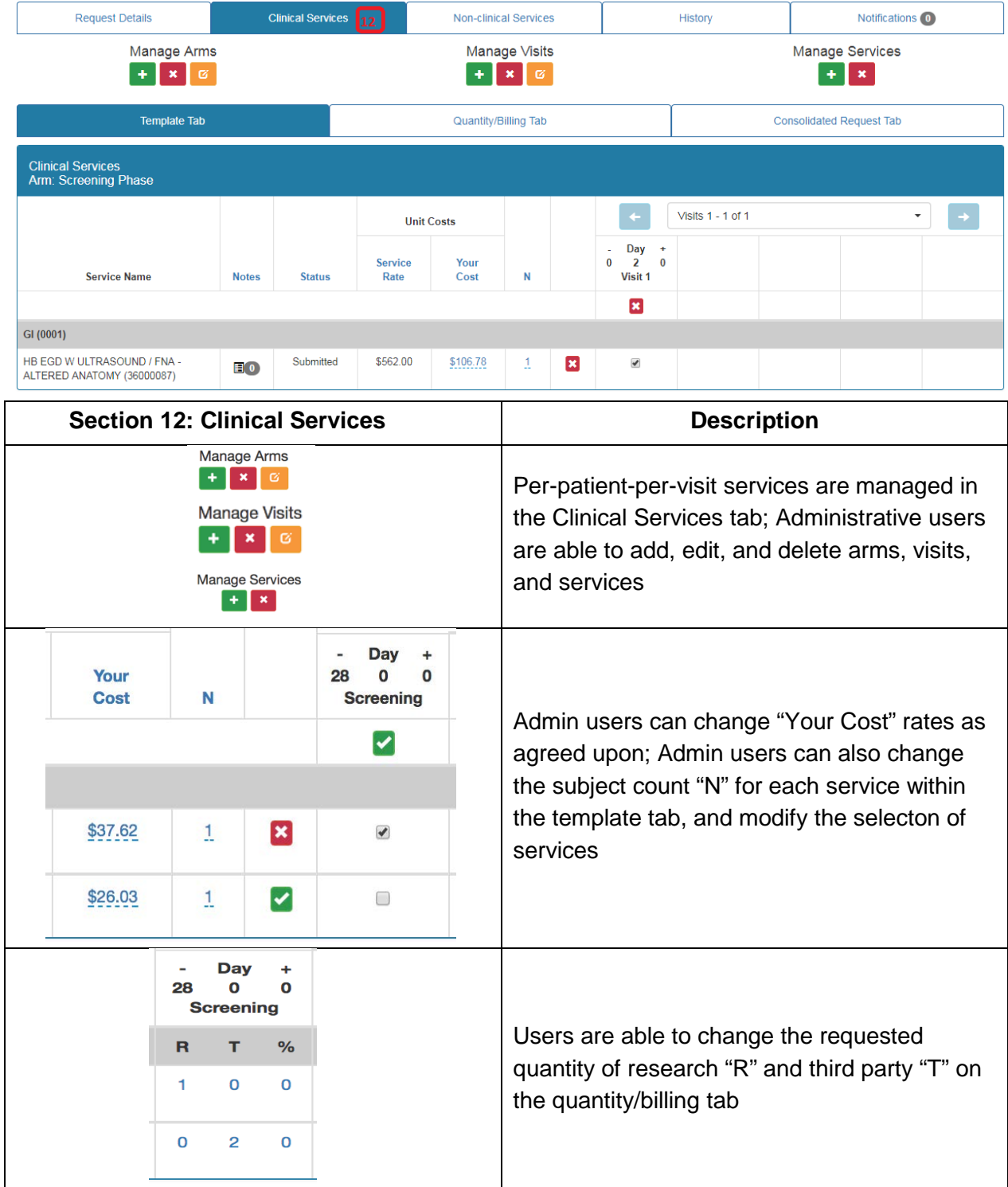

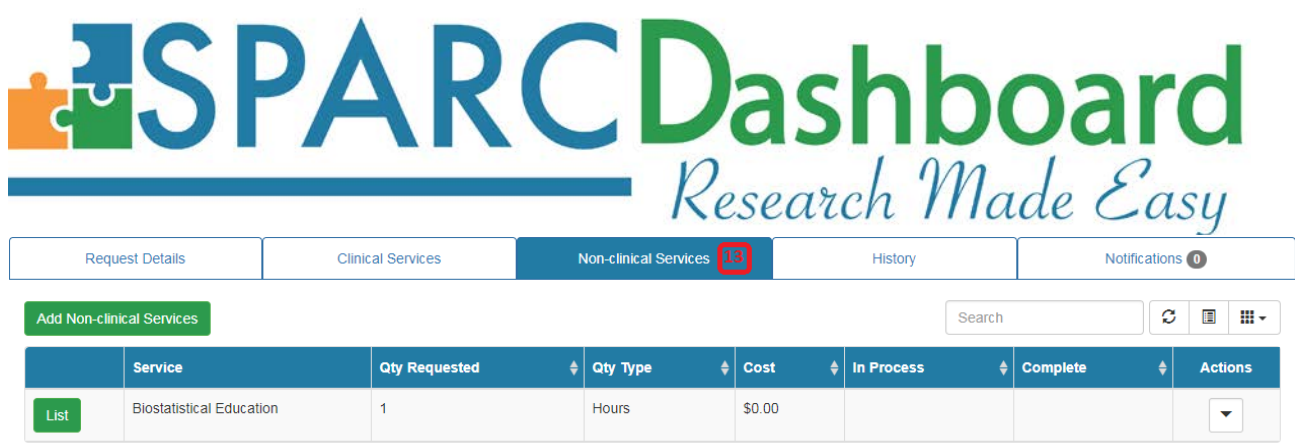

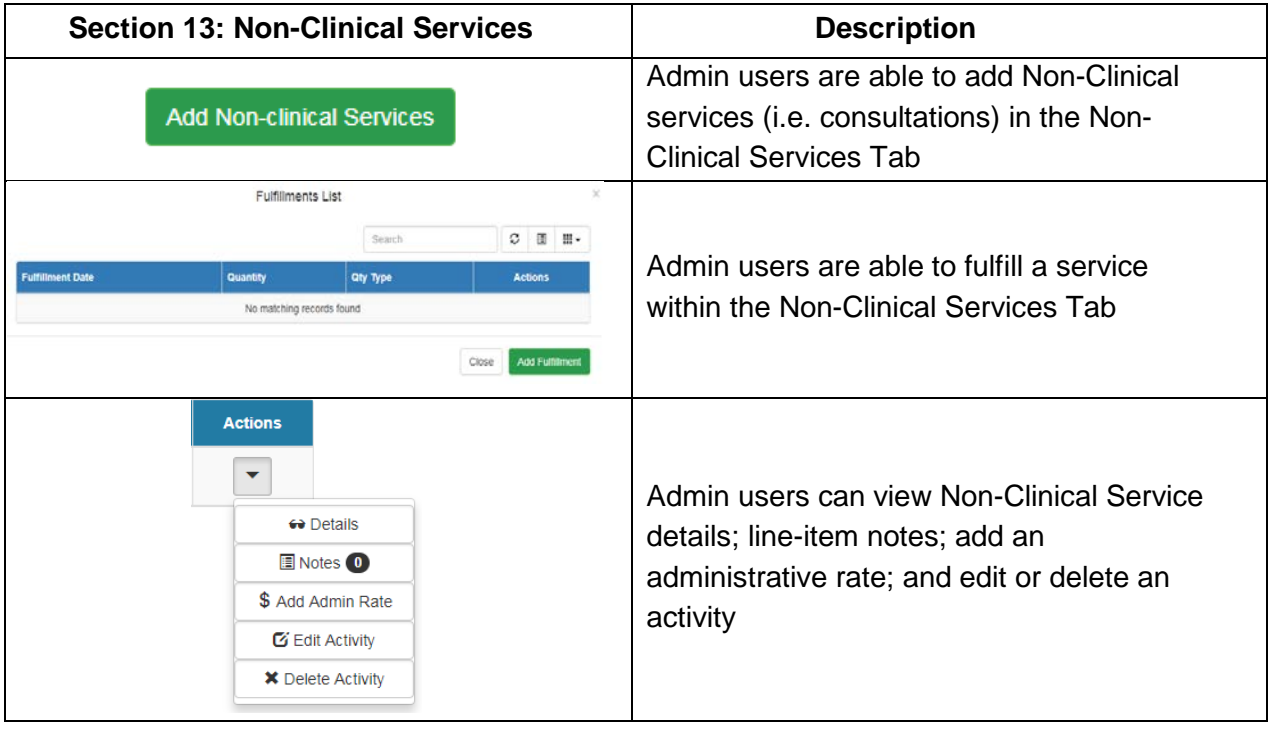

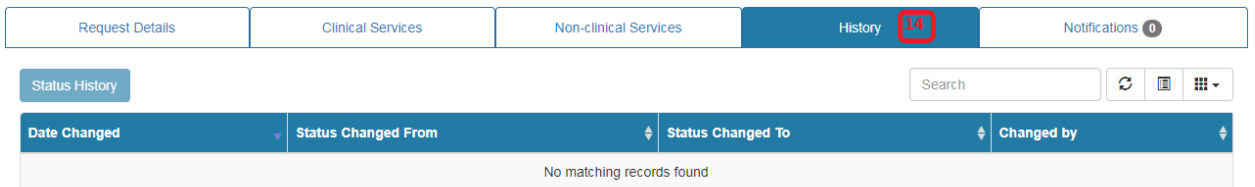

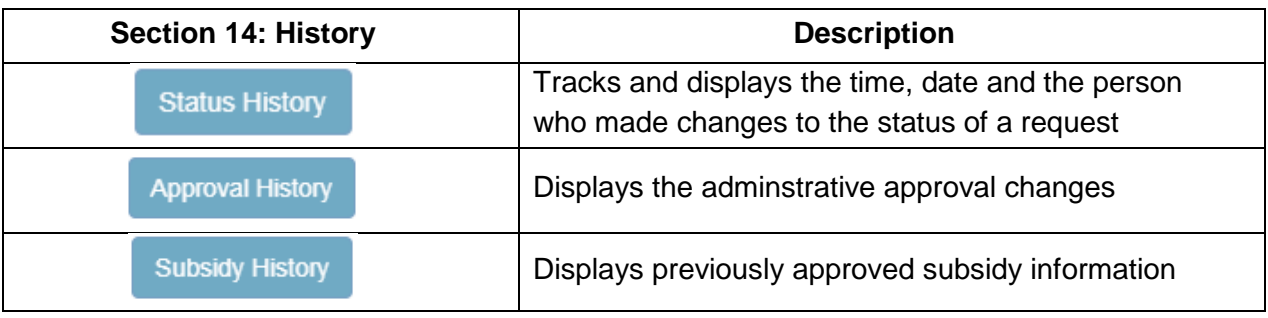

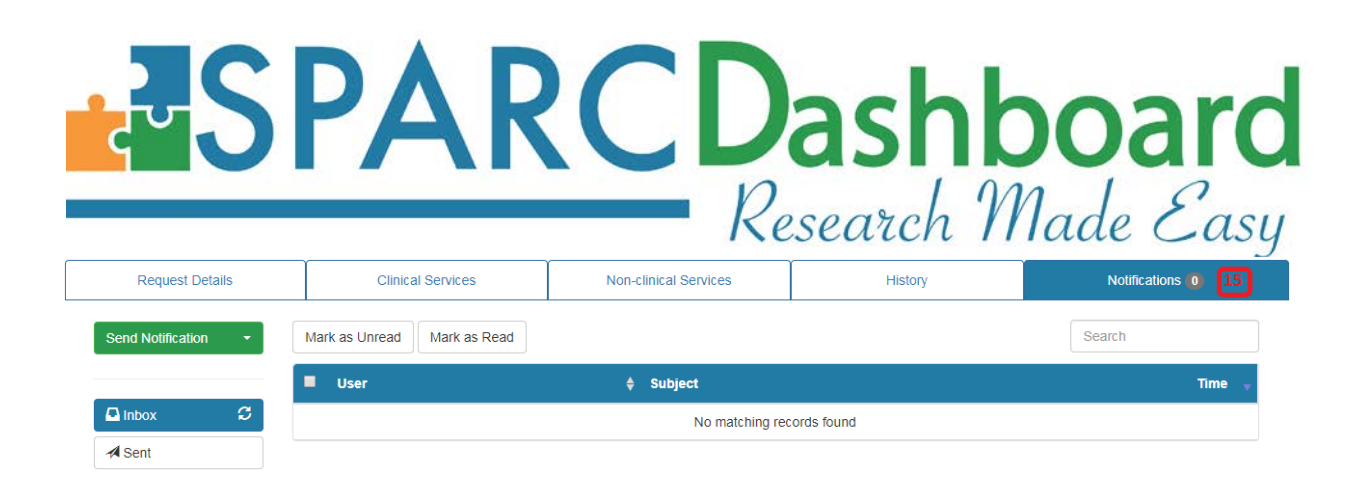

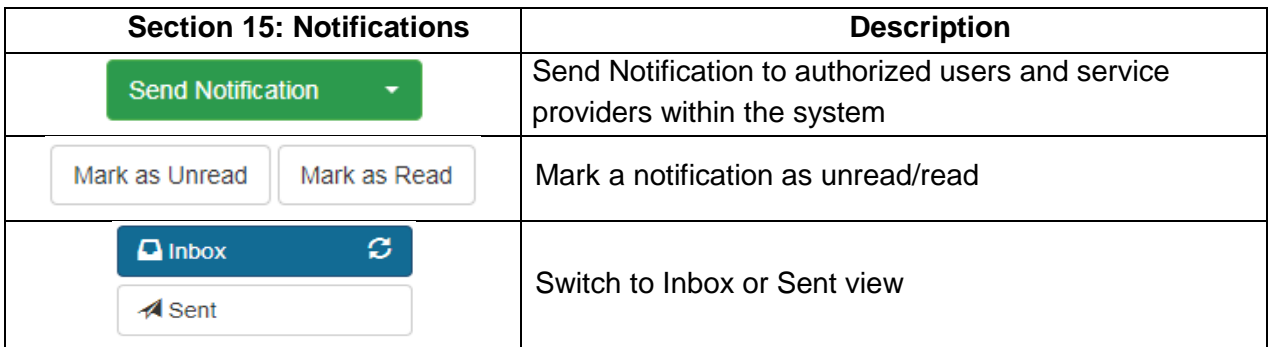